, tushu007.com <<Google>>>> 书名:<<Google入门与实例教程>> 13 ISBN 9787121039102 10 ISBN 7121039109 出版时间:2007-4

页数:175

字数:290000

extended by PDF and the PDF

http://www.tushu007.com

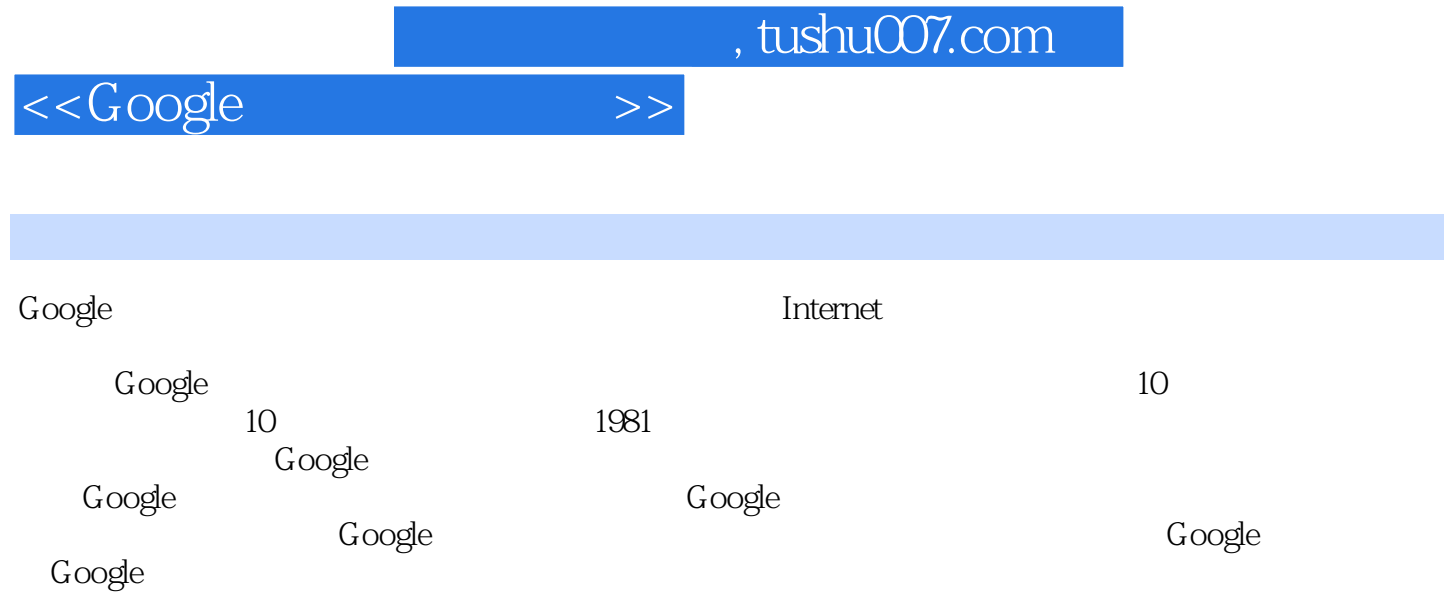

## $<<$ Google >>

1 Google 1.1 Google 1.2 Google 1.6 1.3 1.4<br>00gle 1.5 Google 1.6 2 Google 2.1 Google Google 1.5 Google 1.6 2 Google 2.1 Google 技术简介 2.2 Google主页介绍 2.3 Google基本搜索方法与技巧 2.4 Google结果分析 2.5 个性 Google 2.6 Google 2.7 3 Google 3.1 Google 3.2 Google 3.3 Google 3.4 Google 3.5 Google 3.6 Google 3.7 4 Google 4.1 Google 4.2 Google 4.3 Google 4.4 Google 4.5 4.6 4.6 5 Google 5.1 Google 5.2 Google 5.3 and 5.3 and 5.3 and 5.3 and 5.3  $5.3$ Google 5.4 Google 5.5 5.6 5.7 5.7 5.7 entitled 5.7 5.7 entitled 5.7 entitled 5.7 entitled 5.7 entitled 5.7 entitled 5.7 entitled 5.7 entitled 5.7 entitled 5.7 entitled 5.7 entitled 5.7 entitled 5.7 entitled 5.7 entitled 5.  $58$  Google  $59$  6 Google ——Gmail 6.1 Gmail 6.2 Gmail  $63$  Gmail  $64$  Gmail  $65$   $66$  $67$  7 Google 7.1 Google 7.2 7.3 7.3  $7.4$   $8$  Google  $-$  Google Talk  $81$  Gtalk 8.2 Gtalk 8.3 Gmail GTalk<br>A 8.5 9 Google Picasa 9.1 Picasa<br>9.3 9 Google Picasa 9.1 Picasa IM 8.5 9 Google Picasa 9.1 Picasa 9.2 2.2 and 9.3 and 9.4 and 9.5 and 9.7 and 9.7 and 9.7 and 9.7 and 9.7 and 9.7 and 9.7 and 9.7 and 9.7 and 9.7 and 9.7 and 9.7 and 9.7 and 9.7 and 9.7 and 9.7 and 9.7 and 9.7 and 9.7 and 9.7 and 9.7 and 9.7 and 9.7 and 9.9 and 9 10 Google Earth 10.1 Google Earth 10.2  $\,$ Google Earth 10.3 Google Earth  $10.4$  10.5  $10.5$ 11 Google 11.1 11.2 11.3 11.4 11.5 习题第12课 Google其他常用服务及工具 12.1 Google地图 12.2 Google大学搜索 12.3 Google翻译 12.4 Google 12.5 Google 12.6 Google 12.7 Google 12.8 and 12.8 a Google B Google

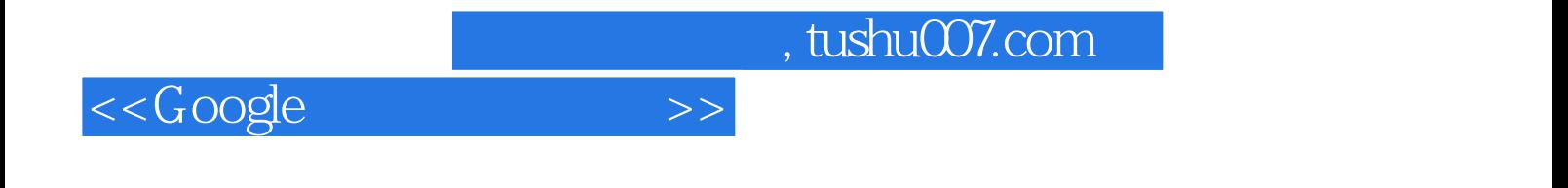

本站所提供下载的PDF图书仅提供预览和简介,请支持正版图书。

更多资源请访问:http://www.tushu007.com